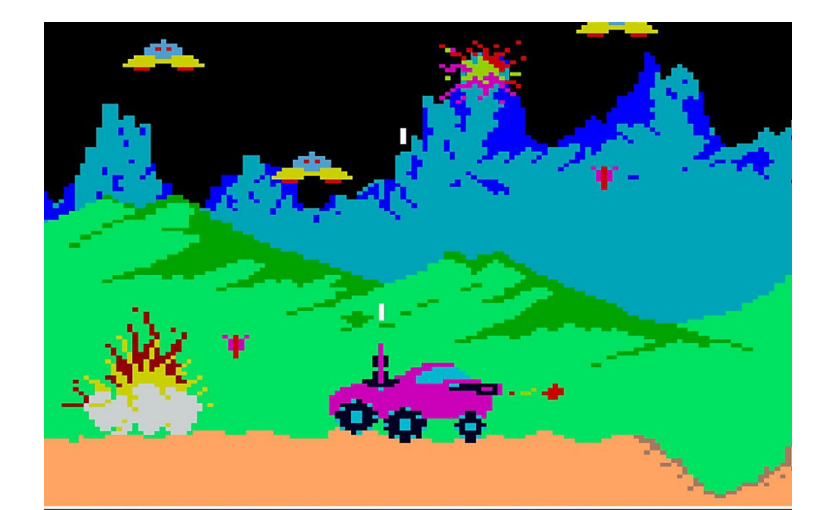

## **MOON PATROL**

Peter Mansour (phm2122) Shabhari Saravanan(ss5913) Pratyush Agrawal(pa2562) Aaron Pickard(ajp2235)

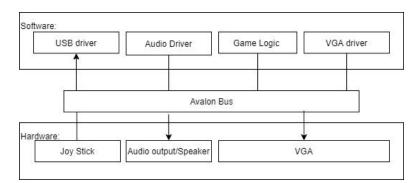

Fig 1. Software & Hardware Interface

## Display:

Background:

We will have 3 background layers

Layer 1\* (back): black background with stars

Layer 2\*: image of trees that is 2x or 3x the width of the screen

Layer 3 (front): obstacle sprites generated by converting .jpg or .png using matlab to .mif and then to .v files using qsys.

\*Using python's PIL library, we will generate 3D numpy matrices for layers 1 and 2 where length and width correspond to x and y dimensions of the screen and the 3rd dimension corresponds to the R, G, and B layers of the pixel.

Audio:

convert the audio files to .v files, then use CODEC WM8731 to output the sounds to the speaker after configuring it using I2C multiplexer. We will trigger the audio signals by writing to a register in /dev/vga\_ball using ioctl

Sounds:

Shooting Explosion

Sprites:

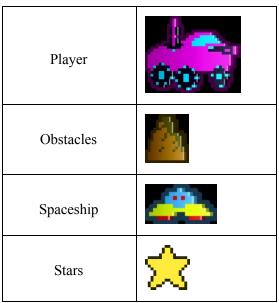

Bullet (If there is sufficient memory; we can set pixel colors instead)

\*\*\* Instead of explosion sprite, we will make player and spaceship blink when destroyed

Registers in vga\_ball.v:

3 registers for each pixel in the background storing R, G, and B values obtained from the software side.

2 location registers for the player

2 location registers per obstacle

2 location registers per spaceship

2 location registers for bullet

Register for triggering each audio

Communication with JoyStick:

We will be using the usb driver used for connecting the keyboard or SDL JoyStick library.

Game Logic:

Thread 1 (background layer 2):

Shift starting column left to right by 1 every couple of seconds to create background moving effect Iterate through the 3d matrix storing background pixels' colors from start column to column before it and write to corresponding registers on hardware side

Thread 2 (obstacles & spaceships):

Always start at the right-hand side of the screen and move to the left at a constant speed The time between spawning obstacles should be random
Main Thread (Player): Spawns 3 static spaceships at the beginning of the game Once the player presses "Up Arrow" Key, the player's position is shifted up and the location on screen is updated Check if the player hit an obstacle; trigger explosion sound and sprite accordingly by writing to appropriate register using ioctl Gameover if all 3 spaceships are destroyed
Thread 4 (Bullet): Limit number of bullets fired at the same time to 1

Elimit number of bullets filed at the same time to f

The position of the bullet is updated every couple of seconds

Check if bullet exited the screen or hit a spaceship

Trigger sound effects and the blink spaceship sprite if bullet collided with it

## Questions:

How do we manage/order multiple layers on the hardware side to get the depth effect?